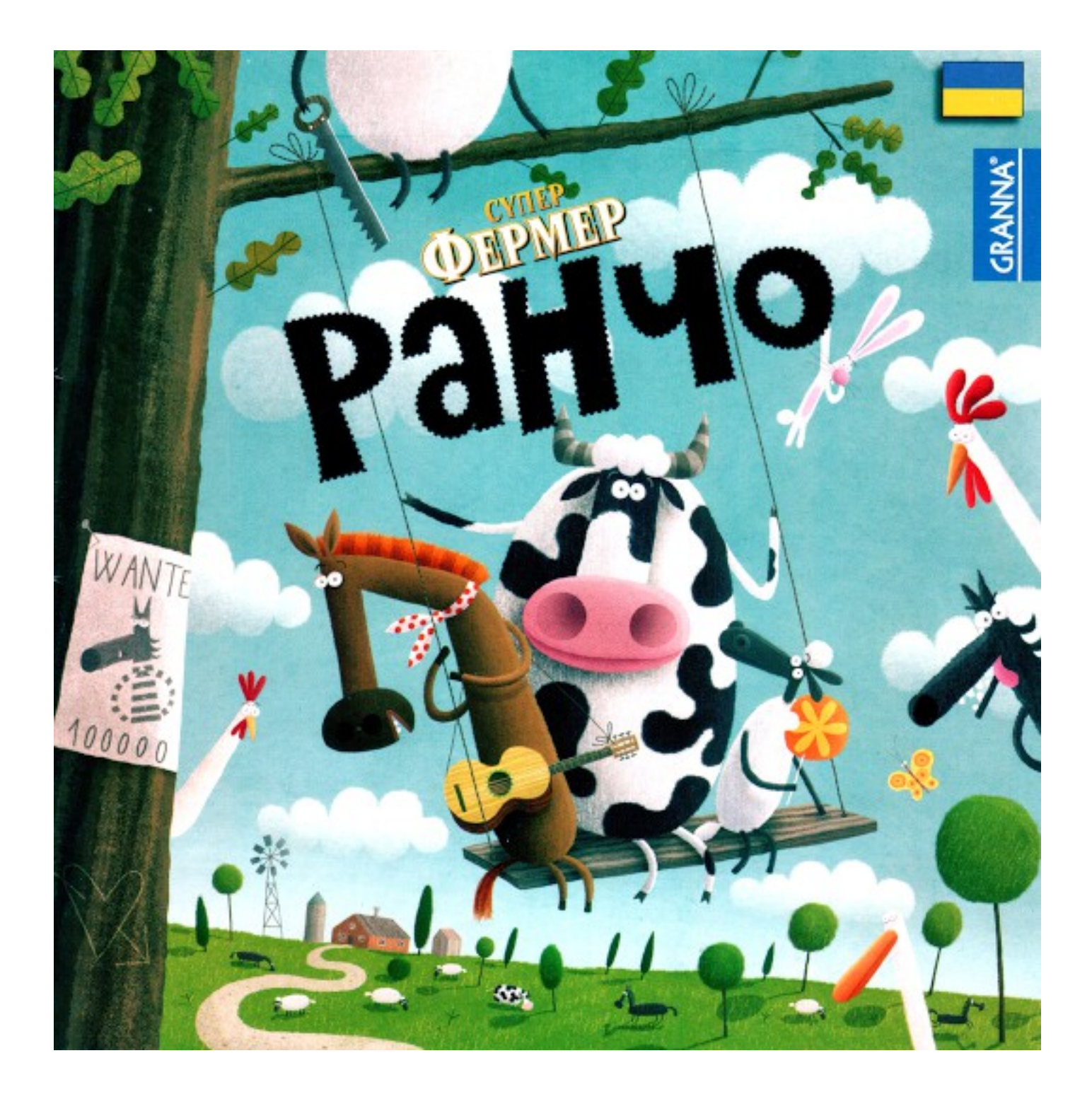

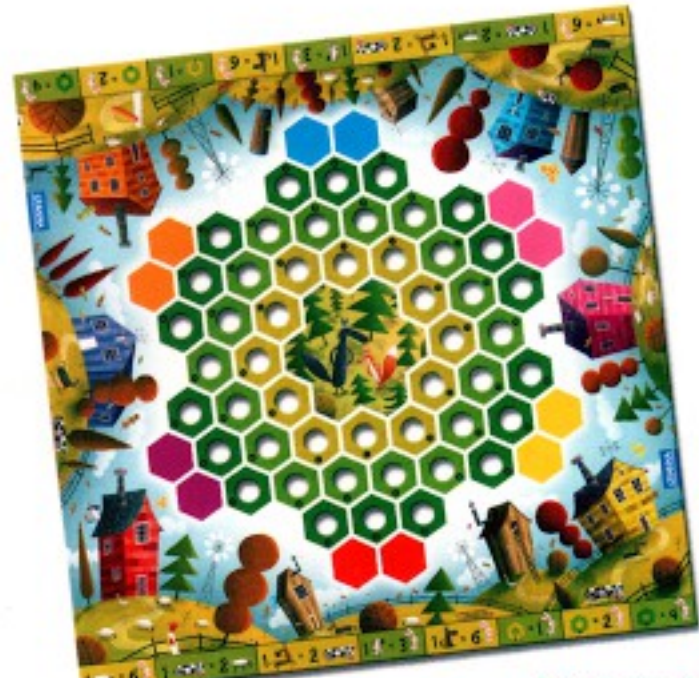

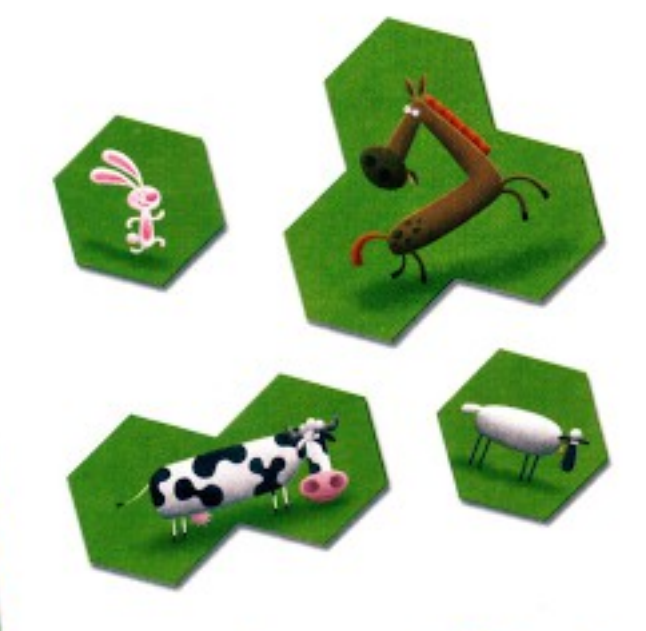

# Вміст коробки:

- ігрове поле - 96 фішок свійських тварин - 3 маленькі пластикові собаки - 3 великі пластикові собаки - 2 різні дванадцятигранні кубики з малюнками свійської худоби, а також вовка та лисиці - шестигранний кубик з цифрами 1, 2 і 4 - кольорові жетони для позначення власників пасовиськ - інструкція

Гра для 2-6 гравців від 7 років Автори гри: Міхал Стайшчак за мотивами Кароля Борсука Ілюстрації: Пьотр Соха

Настільна гра «Ранчо» є молодшою сестрою добре відомої та улюбленої гри багатьох дорослих та дітей «Суперфермер».

«Суперфермер» - це гра, яка народилася 1943 року у Варшаві. Тоді вона називалася «Тваринна ферма». Гру придумав видатний польський математик, професор Варшавського університету Кароль Борсук. Коли німці захопили Варшаву, Варшавський університет було закрито, внаслідок чого професор втратив роботу. Для порятунку сімейного бюджету професор вирішив продавати гру. В окупованій Варшаві «Тваринна ферма» стала надзвичайно популярною. Після війни про гру забули і на полицях магазинів вона з'явилися знову лише в дев'яностих роках минулого століття завдяки нашому видавництву.

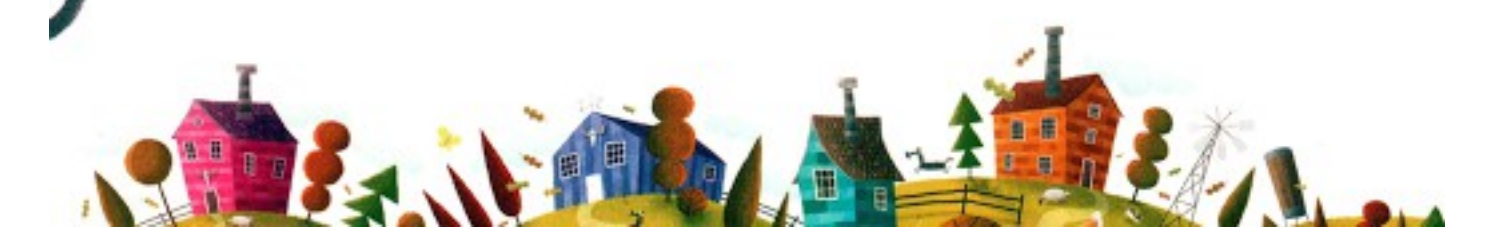

Гра «Ранчо», автором якої є Міхал Стайшчак, була створена аби вшанувати пам'ять та пригадати успіх «Тваринної ферми». За 15 років існування у Польщі та багатьох інших країнах світу гра «Суперфермер» здобула безліч шанувальників. В ролі суперфермерів відчули себе десятки тисяч дітей і дорослих по всьому світу.

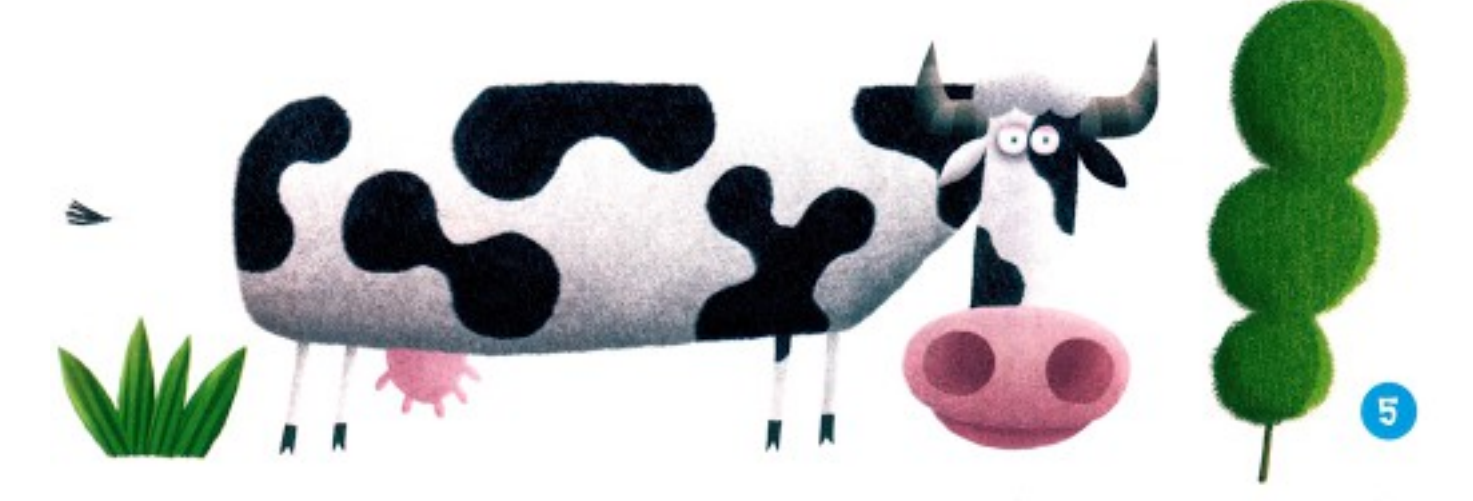

Ми пишаємося тим, що на сьогоднішній день продано понад півмільйона екземплярів гри. Гра «Ранчо» ще більше розширює можливості гри та пропонує гравцям нові завдання, в порівнянні з версією Кароля Борсука. Фермери повинні тепер не тільки якомога ефективніше обмінювати свої тваринки і розводити їх, але й планувати закупку пасовиськ, на яких будуть випасатись їхні стада.

Ми сподіваємося, що ця нова версія гри з розведення тварин сподобається Вам так само як і її славнозвісний попередник.

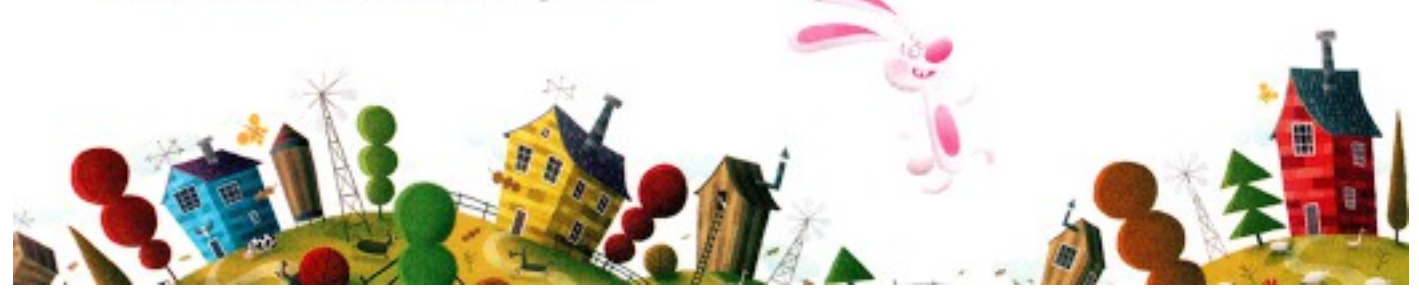

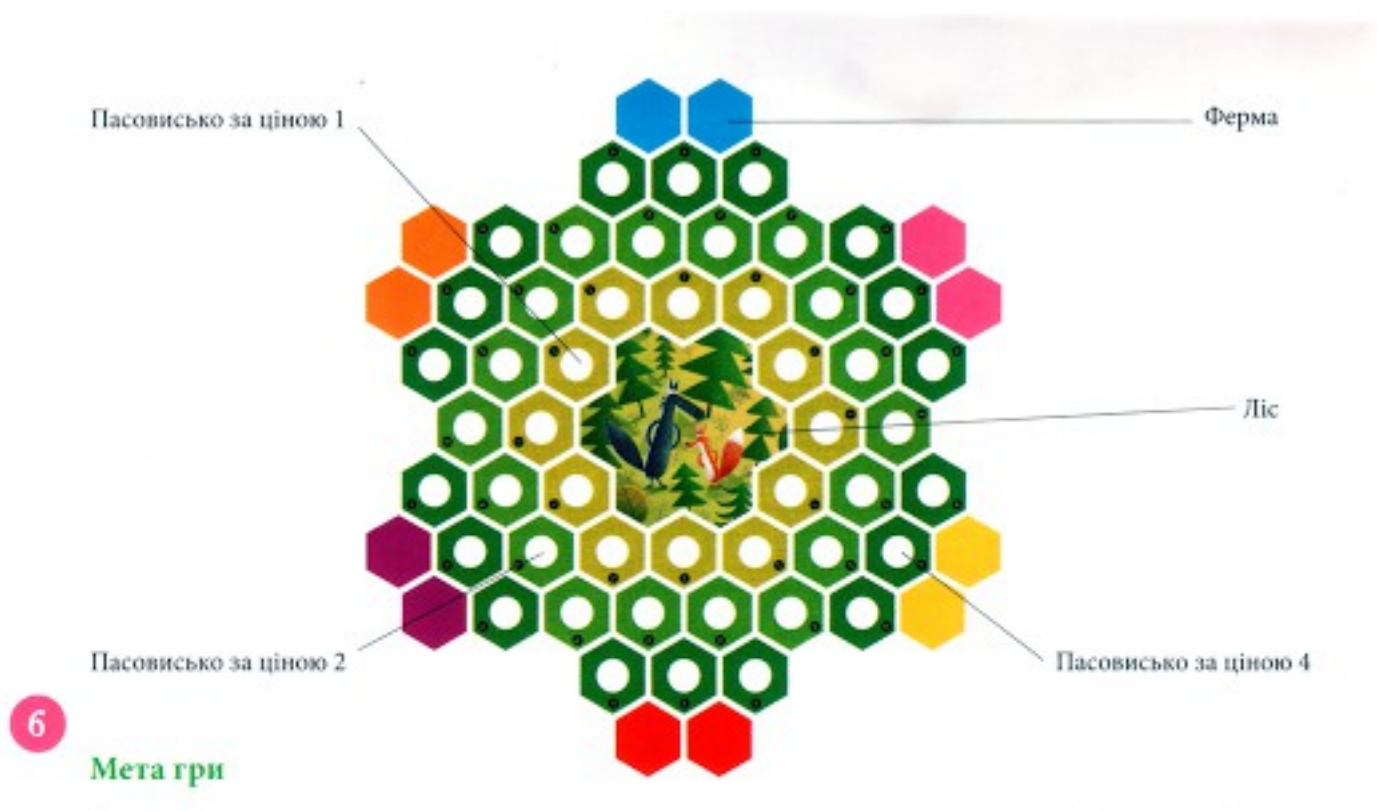

Ви розводите тварин і прагнете створити найкраще ранчо в околиці. Для цього Вам потрібно купувати пасовиська, щоб ваші тварини мали де жити. Тварини розмножуються і це приносить Вам прибуток. Тварин, яких Ви вигодували, Ви можете обміняти на інших, якщо вам це вигідно, або можете придбати більше пасовиськ, аби завести більше тварин. Щоб виграти, Вам необхідно швидше за інших створити стадо, яке складається принаймні з коня, корови, вівці і кролика. Однак, всі ваші плани можуть залишитися лише мрією, якщо Ви не будете вживати необхідних заходів безпеки, адже в сусідньому лісі нишпорять хижаки - вовк та лисиця. Ваші домашні тварини легко можуть стати їхньою здобиччю.

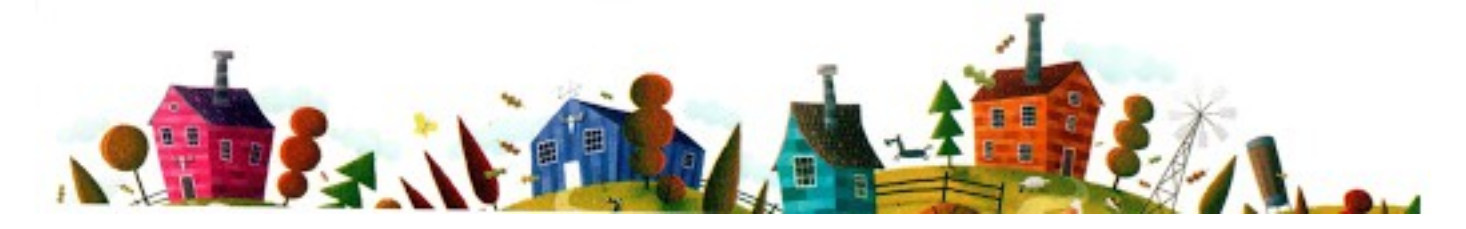

# Підготовка до гри

Покладіть ігрове поле в центрі столу. Вийміть з коробки і покладіть поруч з ігровим полем фішки з тваринами та фігурки тварин. Будемо створювати стадо. В залежності від кількості гравців, застосовується різний розрахунок кількості тварин відповідно до наведеної нижче таблиці.

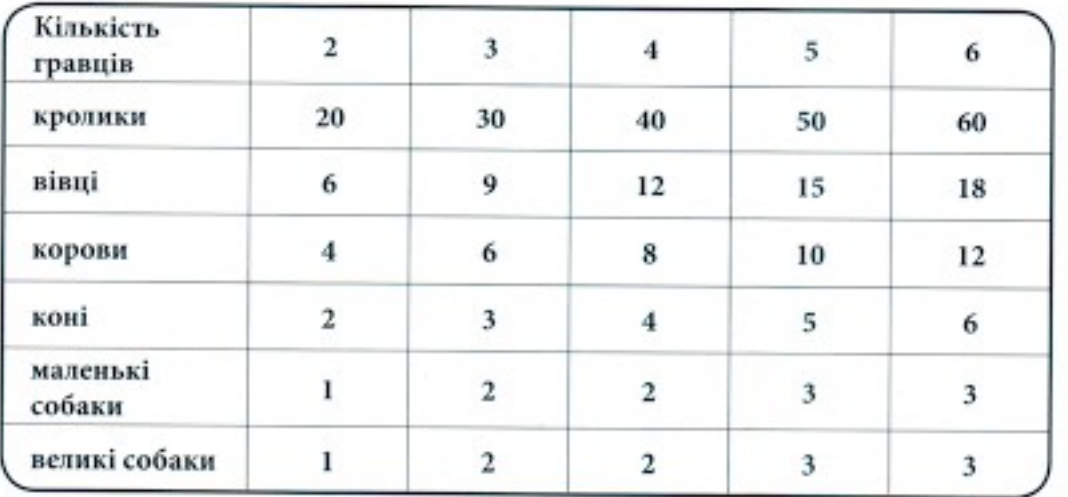

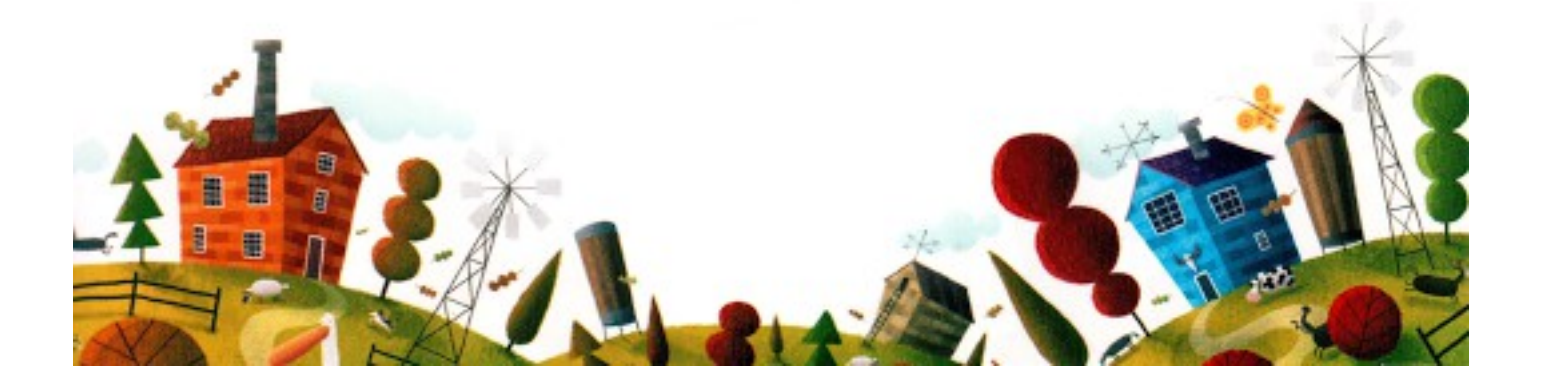

Решту фішок та фігурок відкладіть в сторону.

Кожен гравець бере круглі жетони певного кольору, кладе на стіл перед собою, обирає ферму такого самого кольору (два сусідні шестигранника однакового кольору на краю ігрового поля, які знаходяться на кордоні між пасовиськами та фермерськими садибами) і розміщує в ній 1 вівцю і 1 кролика з загального стада. Якщо у грі беруть участь 2 особи, вони займають ферми на протилежних сторонах ігрового поля, 3 гравці займають кожну другу ферму, а при участі в грі 4 осіб, вільними повинні лишитись 2 ферми з протилежних боків.

Тепер ви готові до гри.

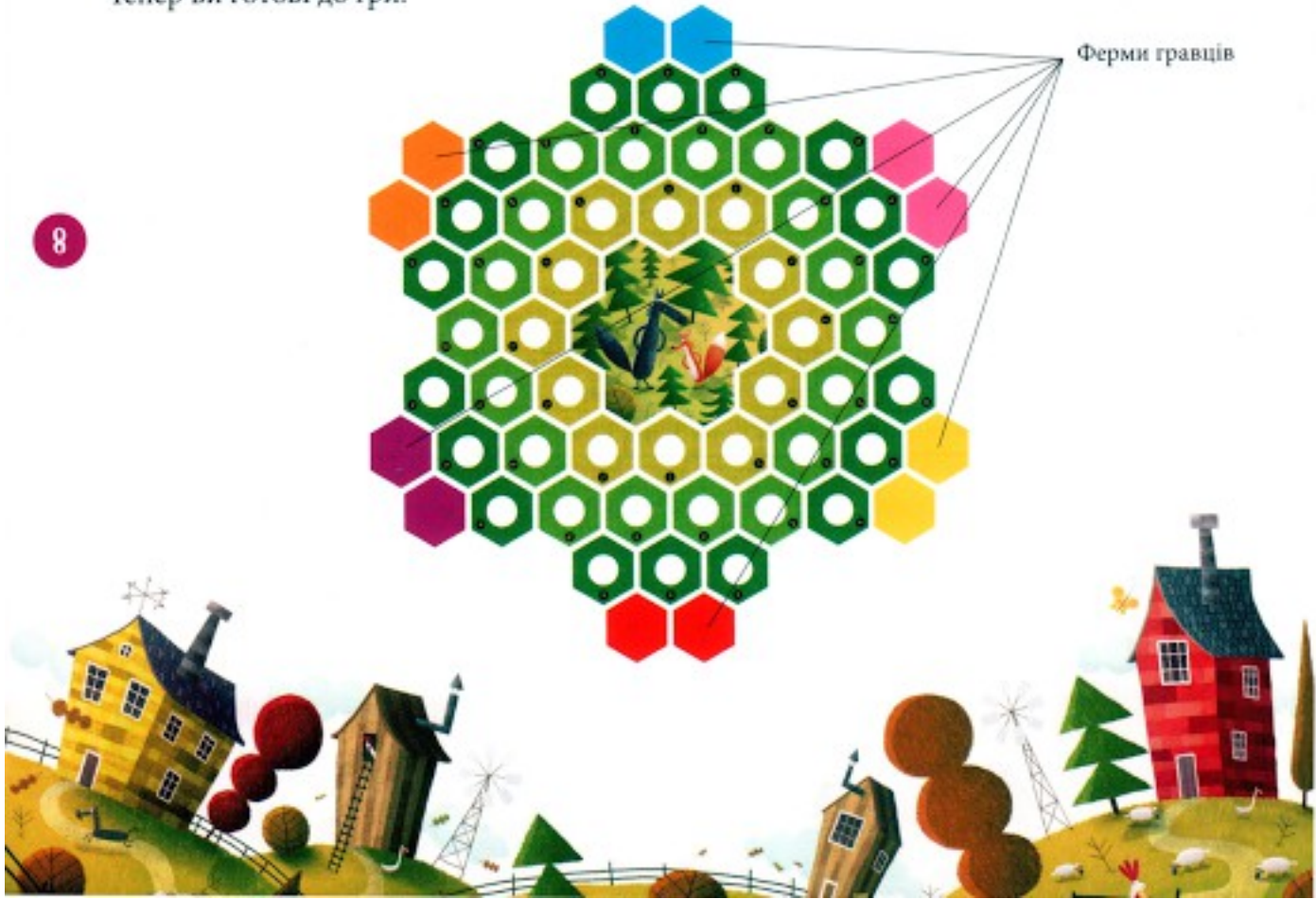

#### Хід гри

Гравці починають ходити за годинниковою стрілкою. Розпочинає той, хто останнім часом бачив корову (наприклад, був в селі). Хід кожного гравця складається з двох послідовних кроків - спочатку гравець розбудовує ранчо, далі розводить худобу.

1. Розбудова ранчо - гравець може, в довільному порядку, купити нові пасовиська і обміняти довільну кількість власних тварин на тварини із загального стада. Якщо гравець не бажає здійснювати будь-який обмін, він відразу переходить до другої частини свого ходу, а саме - розведення тварин, та кидає кубики.

Обмін тварин - гравець обмінює власних тварин на тварин зі стада. Ціни вказані у двох рядках на краях ігрового поля. Обмін можливий лише тоді, коли в стаді є достатня кількість тварин.

Гравець може обміняти:

# $1 - 6$  | 1 any - 2  $-1$ ,  $\frac{1}{2}$  = 2 any  $1 + 3i$  | 1 $\frac{1}{4}$  = 63 | 0 -13 | 0 - 23

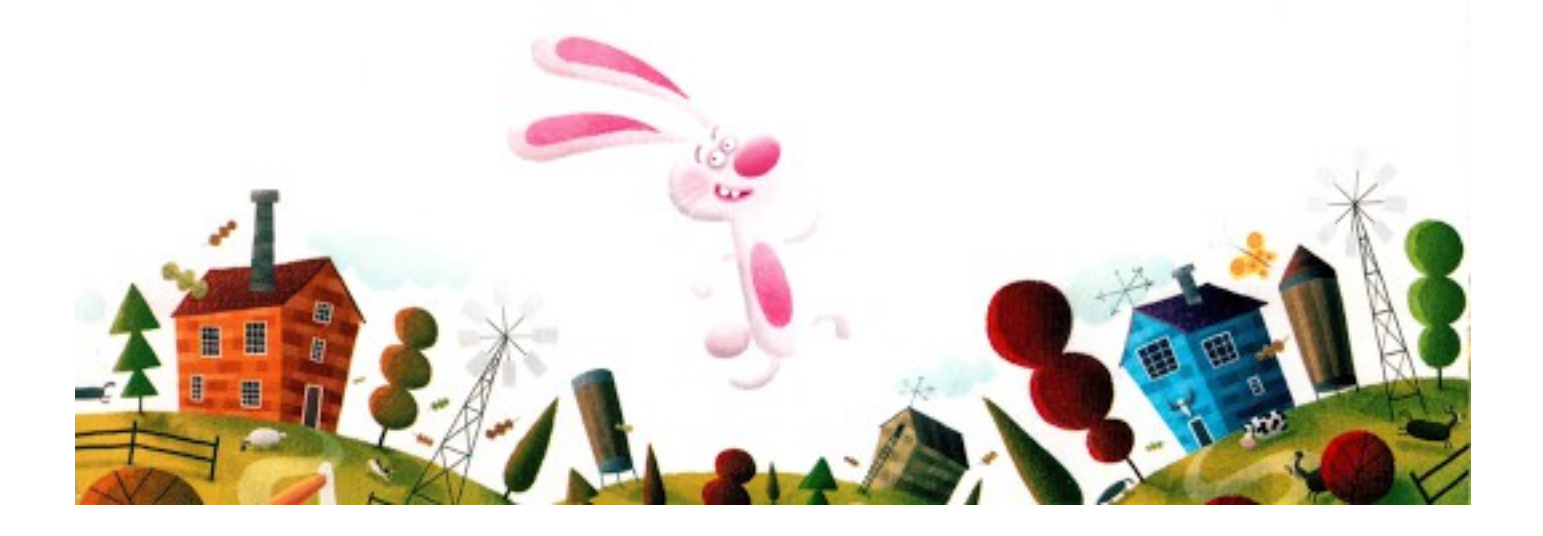

Звичайно обмін можливий і в зворотному напрямку (наприклад, 1 вівцю можна обміняти на 6 кроликів), а також можливий більш складний обмін:

## Приклад:

 $10<sup>1</sup>$ 

- 1 вівцю на маленьку собаку та 3 кролики (тому що вівця варта 6 кроликів, а маленька собака - 3 кролики)
- 2 вівці, маленьку і велику собаки та 3 кроликів можна обміняти на 1 коня (маленьку собаку і 3 кроликів можна обміняти на 1 вівцю, велика собака варта 6 кроликів, або її можна обміняти на 1 вівцю; 4 вівці можна обміняти на 2 корови, а 2 корови на коня)

Купівля пасовиськ - гравець купує нові пасовиська (зелені поля на ігровому полі), сплачуючи за них жетонами із зображенням тварин. Цифра на пасовиську означає ціну цього пасовиська в кроликах. Пасовиська коштують 1, 2, або 4 кролики. Гравець може придбати будь-яку кількість пасовиськ. Всі пасовиська гравця повинні створювати єдиний простір і бути з'єднаними з його фермою.

Гравець позначає придбані пасовиська, вкладаючи в круглі отвори значки свого кольору. Можна придбати пасовиська, сплачуючи за них іншими тваринами, окрім кроликів, та поєднувати купівлю пасовиськ з обміном тварин. Придбане пасовисько вже не можна ані продати, ані обміняти.

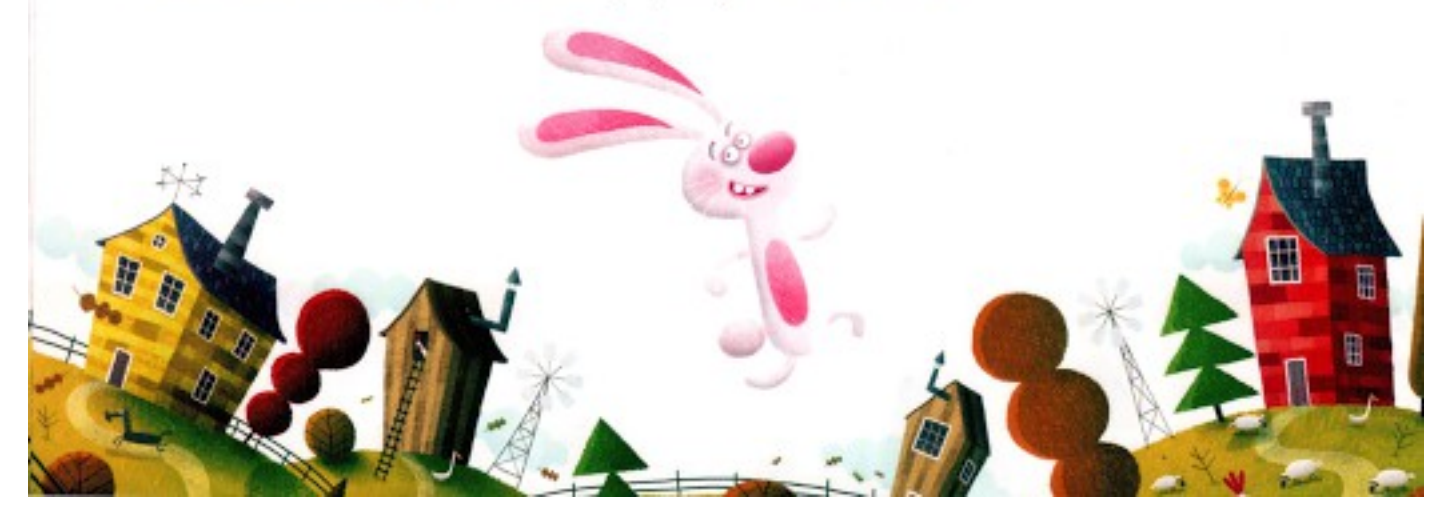

# Приклад:

- за 1 вівцю гравець купує 2 пасовиська, одне за 2 кролики і одне за 4 кролики (тому шо вівця варта 6 кроликів),
- за корову гравець купує 1 вівцю і 2 пасовиська вартістю 2 кролики (тому що 1 корова коштує 1 вівцю і 6 кроликів).

2. Розведення худоби. 2. Гравець кидає два дванадцятигранні кубики. Кожен вид тварини, який випаде на кубику, може розмножуватись. Гравець додає тварину, яка випала на кубику, до тварин, того самого виду, які є на його пасовиськах та на фермі. За кожну повну пару тварин гравець отримує зі стада одну нову тваринку того самого виду.

## Приклад:

Гравець має 2 вівці і 5 кроликів. Якщо на кубиках випали:

2 кролики - гравець отримує 3 кролики (в результаті має 7 кроликів, або 3 пари),

кролик і вівця - гравець отримує 3 кролики і 1 вівию (в цілому має 6 кроликів, або 3 пари і 2 вівці, або 1 пару), кролик і корова - гравець отримує 3 кролики (в сумі має 6 кроликів, або 3 пари), 2 вівці - гравець отримує 2 вівці (в сумі має 4 вівці, або 2 пари), корова і вівця - гравець отримує 1 вівцю (в сумі має 3 вівці, або 1 пару), 2 корови - гравець отримує 1 корову (2 корови утворюють 1 пару), кінь і корова - гравець не отримує нічого (жодної пари).

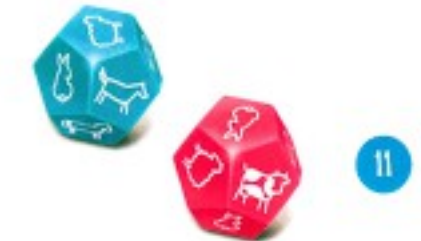

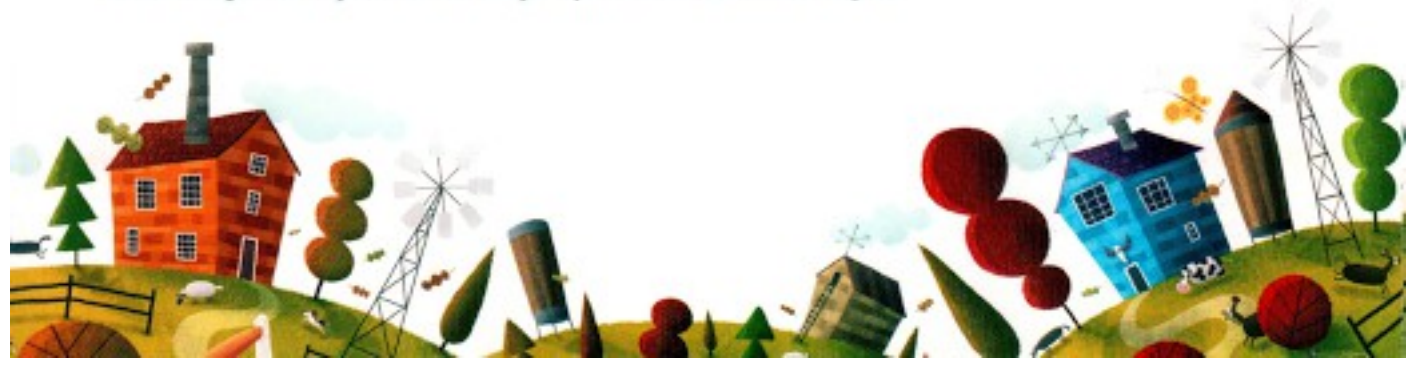

Тварини, які не випадають на гральних кубиках, не розмножуються, навіть якщо гравець має пари цих тварин на своїх пасовиськах. Якщо в стаді не вистачає тварини даного виду, гравець не отримує всіх тварин, а тільки ті, які є в стаді.

#### Приклад:

Гравець має на ігровому полі 11 кроликів, і на обох кубиках випав кролик Гравець повинен отримати 6 нових кроликів, але в стаді є лише 4 кролики і тому гравець отримує лише 4 кролики.

На своїх пасовиськах, або в садибі, гравець повинен мати достатньо місця, аби розмістити новонароджених тварин. Всі тварини різних розмірів і займають, відповідно, більше, або менше місця:

- на одному полі можуть розміститися 6 кроликів (складіть їх в купку),
- на одному полі може поміститися 1 вівця,
- корові потрібні два сусідні поля,
- коню потрібні три сусідні поля,
- малій та великій собакам пасовиська не потрібні (їх тримають поруч із своєю фермою).

Якщо гравець не має достатньо місця на пасовиськах, чи на фермі, для того, щоб розмістити всіх тварин, він повинен повернути тварин в стадо. Перед тим він може на власний розсуд перемістити тварин на своїх пасовиськах. Гравець

може також переставляти тварин тоді, коли кинувши кубик, він не отримав жодної нової тварини.

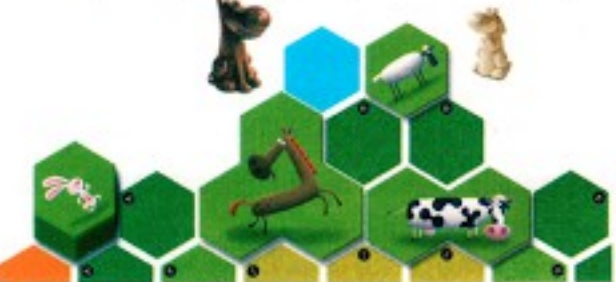

#### Вовкілисиця

Якщо на одному з кубиків випадає вовк або лисиця, це означає, що хижак вийшов з лісу і загрожує тваринам, які пасуться на пасовиськах. Гравець кидає квадратний кубик, аби дізнатися, яким саме пасовиськам загрожує хижак.

Якщо на одному з кубиків випав вовк або лисиця, а на іншому домашня тварина, гравець спершу кидає квадратний кубик, а після того починає розводити своїх тварин.

Якщо на одному з кубиків випав вовк, а на другому лисиця, гравець вирішує котрий з хижаків нападе на його худобу першим. Якщо випало 2 вовки, або 2 лисиці, гравець двічі кидає квадратний кубик.

#### Наслідки нападу вовка або лисиці

Якщо на дванадцятигранному кубику випадає лисиця, то з ігрового поля знімаються кролики, які знаходяться на пасовиськах по ціні, яка визначається шляхом кидання квадратного кубика. Це стосується всіх гравців.

13.

Якщо на дванадцятигранному кубику випадає вовк, то з ігрового поля знімаються вівці і коні, які повністю або частково знаходяться на пасовиськах, які визначаються шляхом кидання квадратного кубика. Це стосується всіх гравців.

В безпеці є лише ті тварини, які повністю знаходяться на фермі.

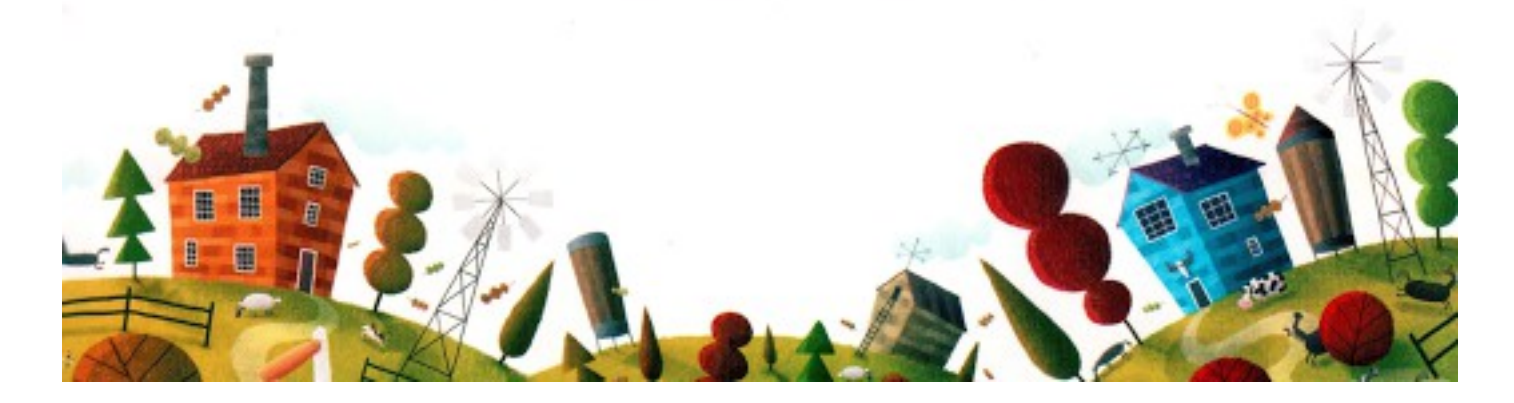

# Приклад:

На одному з дванадцятигранних кубиків випала лисиця, а квадратний кубик вказав на пасовища по ціні 1. З ігрового поля знімаються всі кролики, які знаходяться на пасовиськах, що межують з лісом. Вівцям лисиця не загрожує.

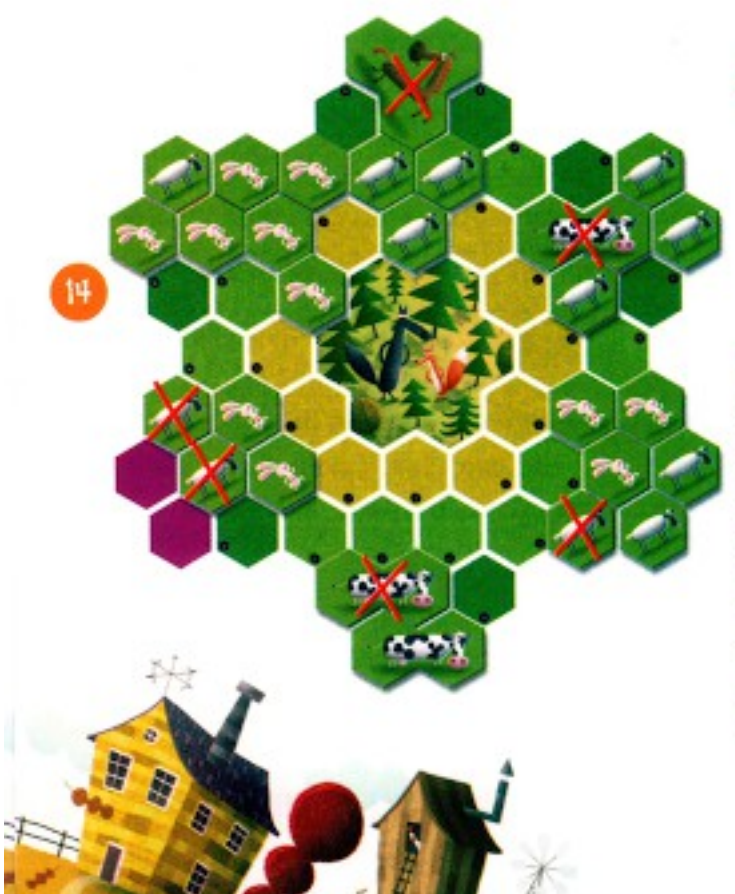

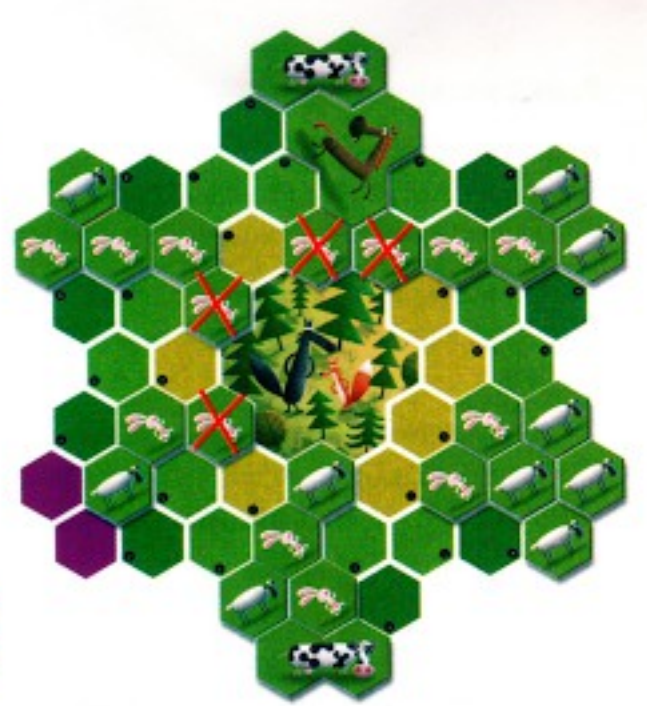

# Приклад:

На одному з дванадцятигранних кубиків випав вовк, а на квадратний кубик вказав на пасовища по ціні 4. З ігрового поля знімаються всі вівці, корови і коні, які знаходяться повністю або частково на цих пасовиськах. Кролики залишаються на пасовиськах, бо вовк їм не загрожує.

# Собаки

Собаки охороняють тварин гравця під час атак вовка та лисиці. Якщо в гравця є маленька собака, то він може віддати її до стада замість кроликів, яких треба забрати з ігрового поля, після того, як на кубику випала лисиця. Якщо гравець має велику собаку, то він може віддати її до стада замість тварин, яких треба забрати з ігрового поля, після того, як на кубику випав вовк.

#### Приклад:

На одному з дванадцятигранних кубиків випав вовк, а квадратний кубик вказав на пасовиська по ціні 4. Гравець віддає велику собаку, рятуючи таким чином 3 вівці.

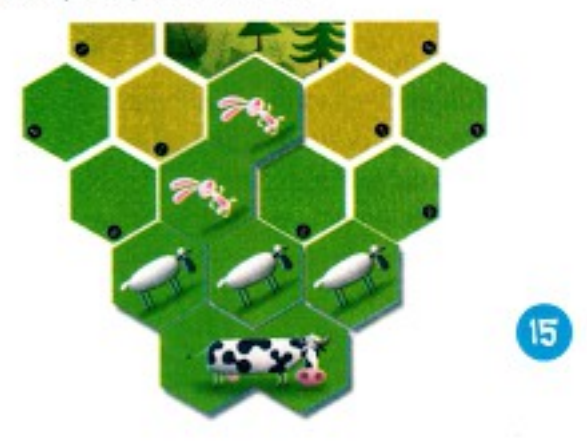

#### Кінець гри

Гра закінчується тоді, коли один з гравців має на ігровому полі принаймні одного кролика, вівцю, корову і коня. Гравець, який укомплектував повне стадо першим, може пишатися найкращим ранчо в околиці і здобуває перемогу!

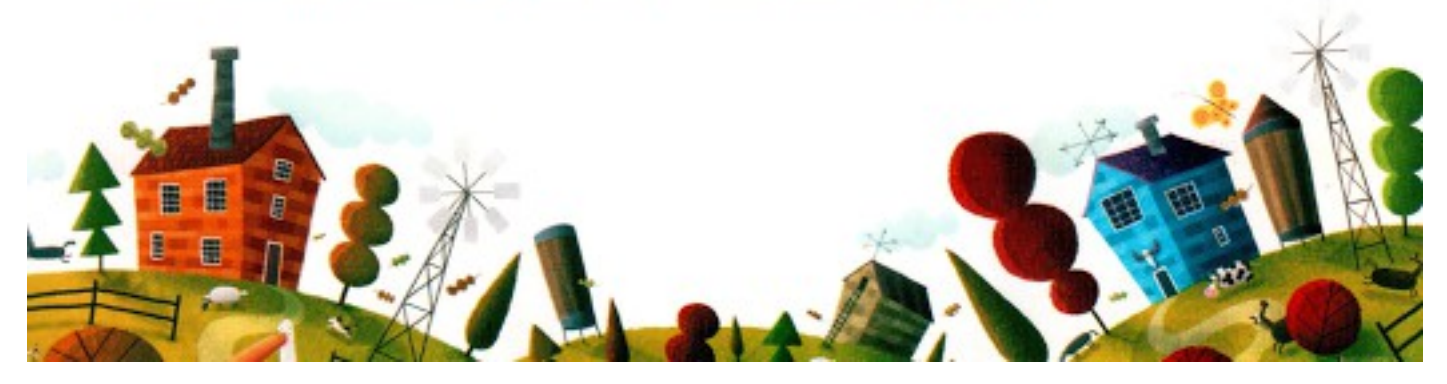

# Питання, які найчастіше виникають у гравців

# Що робити, коли гравець заблокований?

Якщо гравця заблокували інші гравці придбавши пасовиська поблизу його ферми, гравець може продовжувати купувати вільні поля на ігровому полі. Однак, аби здійснити купівлю, він повинен одноразово сплатити суперникові за проходження через його поле або поля стільки, скільки варте дане поле. Крім того, він сплачує до банку вартість поля, яке купує.

# Приклад:

Жовтого гравця заблокували блакитний та ліловий гравець. Аби придбати позначені літерами поля, жовтий гравець мусить сплатити:

- за доступ до поля А 2 кролики блакитному гравцеві
- за доступ до поля  $B 2 + 2 = 4$  кролики блакитному гравцеві
- за доступ до поля С 2 кролики блакитному гравцеві
- за доступ до поля D 2 кролики блакитному гравцеві, або 2 кролики ліловому гравцеві (гравець може обирати, кому із суперників він хоче заплатити)
- за доступ до поля Е 2 кролики ліловому гравцеві
- $-$  за доступ до поля  $F 2 + 1 = 3$  кролики ліловому гравцеві

Таким чином, аби купити поле позначене літерою Е, гравцеві жовтого кольору потрібно сплатити 2 кролики до банку та 2 кролики гравцеві лілового

кольору. Якщо гравець жовтого кольору купив поле Е, то за поле F йому потрібно сплатити лише 1 кролика до банку.

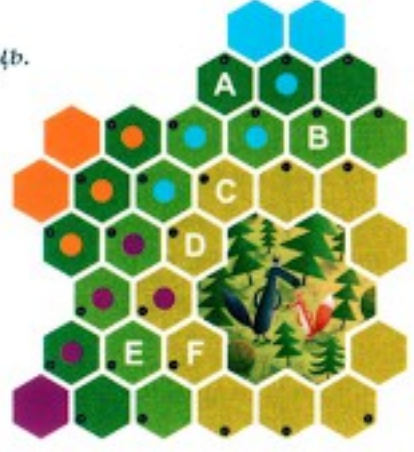

## Навіщо переставляти тварин?

Закінчуючи свій хід гравець може переставляти тварин на своїх пасовиськах для того, аби врятувати їх від нападу хижаків.

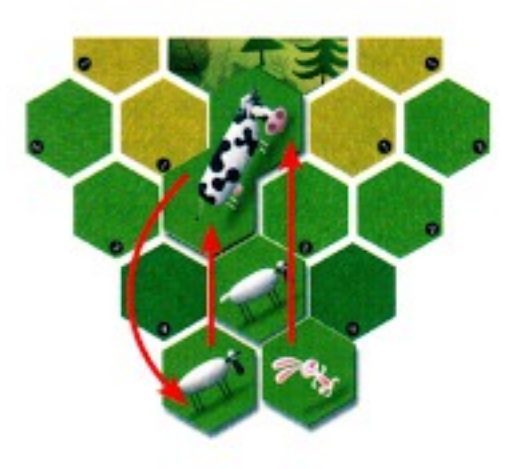

#### Приклад:

Гравець викинув на обох кубиках корову і таким чином отримав цю тварину. Оскільки гравець має вільні поля тільки на внутрішньому і середньому кільцях, то мусив би розташувати корову саме там. Однак це місце є дуже небезпечним, бо якщо хтось із гравців викине вовка, то є велика ймовірність втратити цю корову. Гравець переставляє корову до ферми, а на її місце дістає з ферми 1 вівцю і 6 кроликів.

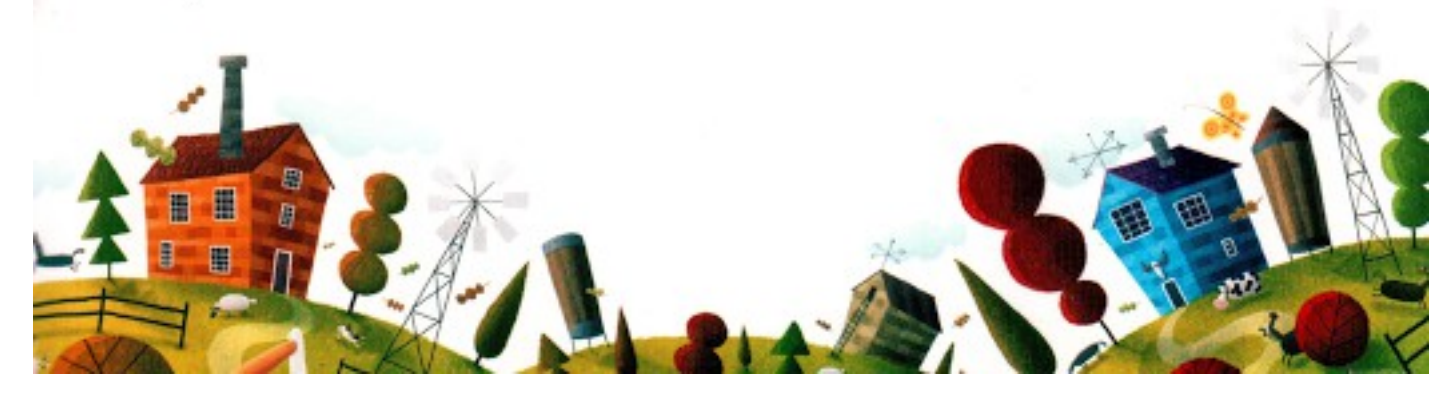

Щиру подяку висловлюємо всім тим, хто тестував гру на різних етапах її розробки і своїми конструктивними коментарями сприяв створенню остаточного варіанту гри.

#### Групі Монсун:

Роберт «драко» Бучак, Ярослав «Геко» Чая, Кшиштоф «личинка» Дитчак, Павел «Жерар Хайме» Яшіньські, Александра «уупшяк» Кобилецька, Артур «конєв» Конефал, Кароль Мадай, Філіп «Філіппос» Мілюньські, Лукаш М. Погода, Пьотр «сіпіо» Сілка, Мачей «Мустафа» Сорокін, Кшиштоф «Сір-Лотар» Вєжбіцкі. Катаржина «Білка» Жьолковська та Федерік Думас.

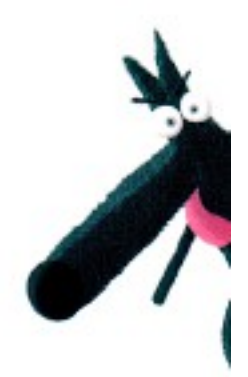

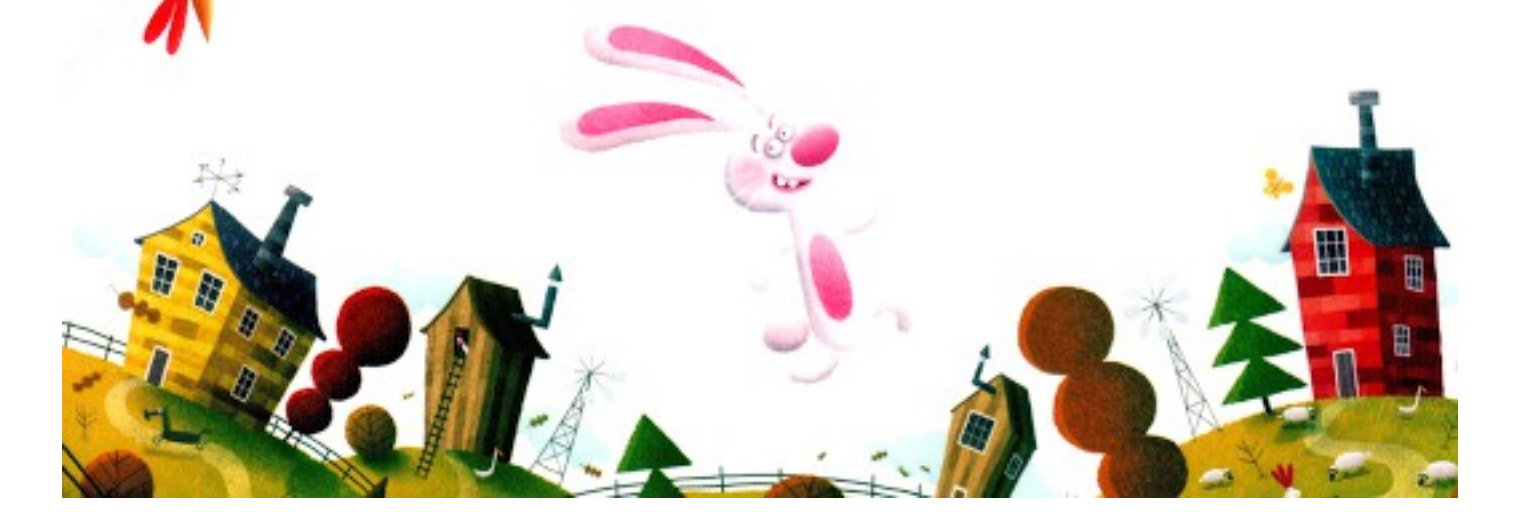

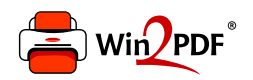

This document was created with the Win2PDF "print to PDF" printer available at http://www.win2pdf.com

This version of Win2PDF 10 is for evaluation and non-commercial use only.

This page will not be added after purchasing Win2PDF.

http://www.win2pdf.com/purchase/